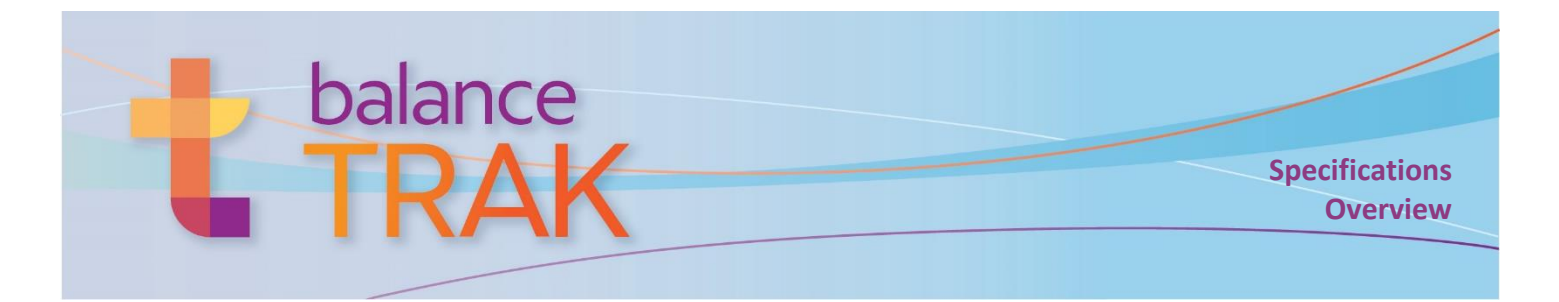

# **What is BalanceTRAK?**

For recruiters, Human Resource personnel, and hiring managers – tasked with attracting, screening, and hiring the right candidates for job openings – BalanceTRAK software provides recruiting-to-hiring support –

## **Dashboard**

Design a dashboard, with notifications, saved views, and key metrics at your fingertips.

### **Manage Requisitions**

Build job postings, with step-by-step tools:

- Save time with reusable Requisition templates
- Associate job descriptions with job titles
- Design and populate a branded Career page
- Post to popular job boards and social media
- **Initiate or participate in an approval process**
- Schedule interviews
- $\bullet$  Set keywords to hone in on the right candidates

#### **Review Job Seekers**

- Search for candidates; view by keyword match percentage
- Review submitted resumés and documents
- **Communicate with Job Seekers by email, text**
- Set up Outlook Calendar events/interviews, and send Job Seeker information to colleagues
- Submit candidates for third-party background check, and hires for onboarding
- Assign status to applicants
- Review openings a Job Seeker has applied to

#### **Reports**

- **•** Customize and output reports on Requisition and applicant tracking statistics
- Export Requisition and Job Seeker data

#### **Job Seeker Experience**

Integrated with your organization's Website, a Career page will attract and assist Job Seekers:

- Mobile-optimized job application, including an optional integration with *Indeed Apply*
- Search/sort postings, subscribe (in areas of interest), and send posting to friends

#### **Implementation by Berkshire**

Berkshire will implement settings to your organization's workflow, and for Federal contractors, install an applicant tracking system to support AA/EEO/VETS requirements:

- On-line prescreeners, applications, self-ID forms, assessments, and scoring schemes
- **•** Unique Requisition approval processes
- Integrations with job boards and other vendors
- Notification preferences and email templates

### **On-line Access**

- **•** Compatible with Chrome, Firefox, Edge, and Internet Explorer
- Collaborate with an unlimited number of users from any location, at any time
- Product Support
- **In-line Help documentation, video tutorials,** and *Training Guide*
- **•** Technical support by telephone and email, as long as a client account is maintained

#### **Security**

- 256-bit https on-line platform via Transport Layer Security (requires a current browser)
- Data are encrypted in transit.
- Password requirements include minimum length, complexity, version control, and expiration.
- Access to tasks and information is controlled by system roles and permissions
- 24/7-monitored data center with physical and network security is SSAE-16-certified and meets the PCI Data Security Standard

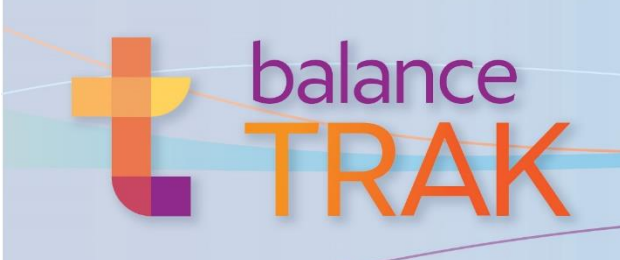

**Tools**

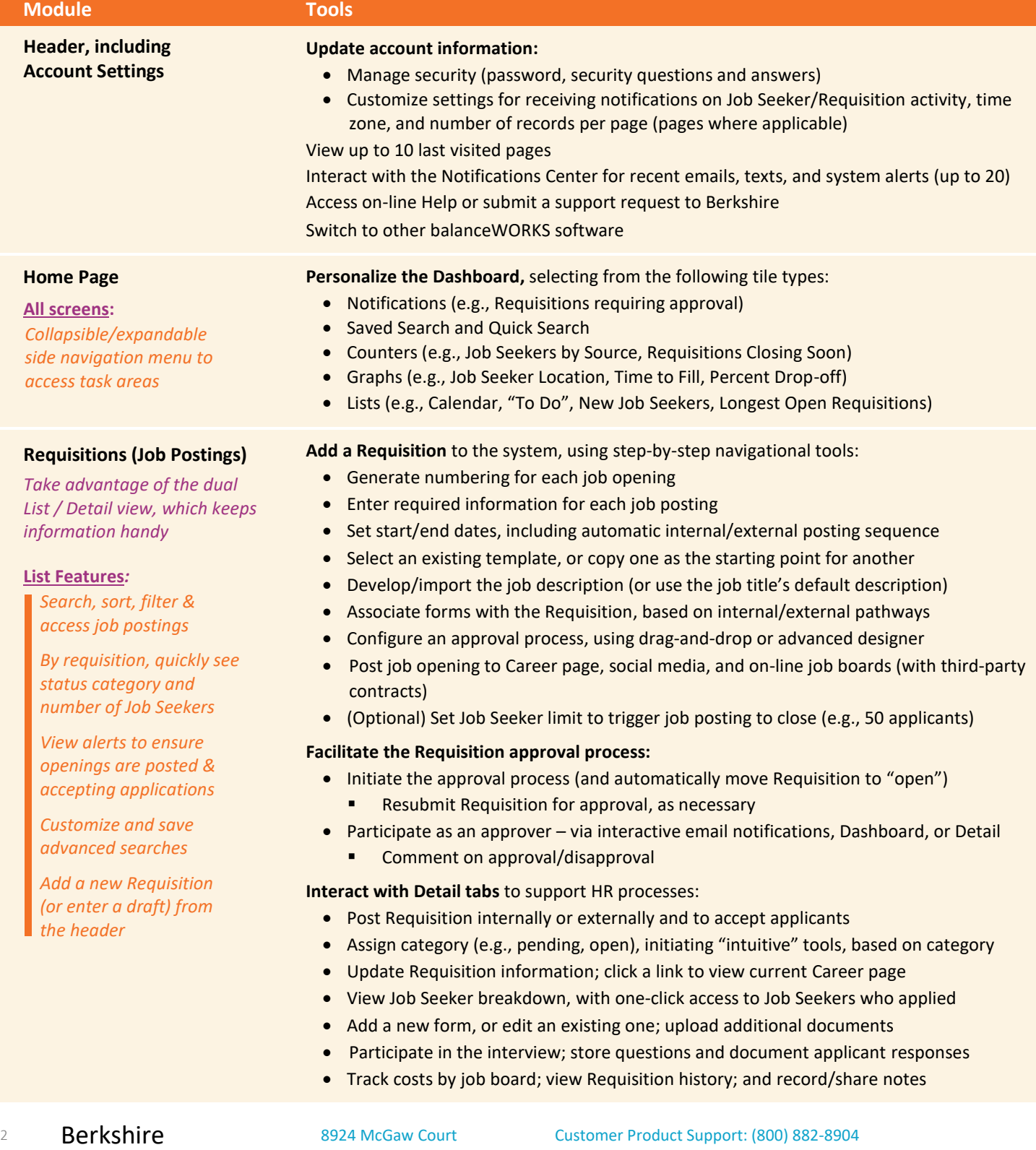

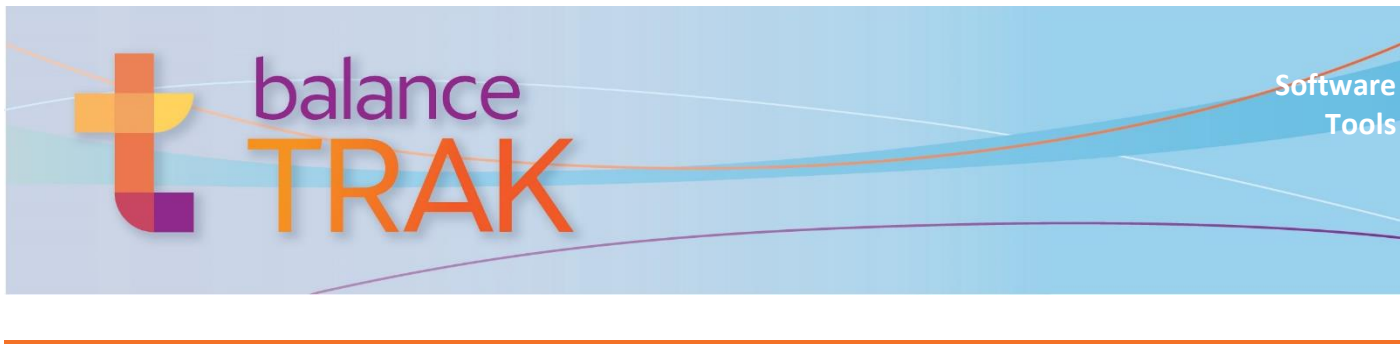

### **Module Tools**

#### **Job Seekers**

*Take advantage of the dual List / Detail view, which keeps information handy*

#### **List Features:**

*Manage, search, sort & access records*

*Filter Job Seekers by Requisition, Requisition status category, stage & disposition*

*Organize by flag, "new," keyword match score, stage/disposition & more*

*Customize and save advanced searches*

*Arrange the window in grid view for focused data work*

*Search resumés by keyword(s)*

*View pass/fail assessment results*

**Use Detail header tools** to readily:

- Assign Job Seeker stage and disposition
- Flag a Job Seeker
- View internal/external candidate designation

#### **Click through the Detail's tabs** for tools to:

- Update a Job Seeker profile (e.g., password, subscriptions, eligibility for hire)
- View openings the Job Seeker has applied to
- Communicate with the Job Seeker by email, using a template or an original note
- Message the Job Seeker by text, for such alerts as a change in interview time
- Schedule an interview and invite attendees
- Access cover letter, resumé (with keyword matches), or other document
- Add a supplementary document to the Job Seeker's record
- Track system activities in, or add a note to, the Job Seeker record
- Arrange the background check (with external contract)
	- Begin by releasing the Background Check form to the Job Seeker
	- Review status of both form completion and the background investigation
- Send an Offer letter to the preferred candidate
- Submit the Job Seeker for onboarding (with external contract)

#### **Perform Job Seeker-related actions:**

- Send bulk emails to Job Seekers (using original text or an existing template)
- **•** Forward Job Seeker information to colleagues
- Transmit a response letter to multiple Job Seekers
- Send a Self-Identification form to the Job Seeker for completion
- Invite a Job Seeker to apply
- Copy Job Seeker to another Requisition (or delete a Job Seeker)

#### 3 **Berkshire** 8924 McGaw Court Customer Product Support: (800) 882-8904 Columbia, MD 21045 product.support@berkshireassociates.com Develop and send an Offer letter to the proposed hire **Reports** *Select from an array of built-in reports:* **Report Features:** *Output to common file formats (PDF, Excel, Word, Rich Text) Organize, filter & sort results to customize reporting content* **Executive Summaries**  Job Seekers Requisitions Open Requisitions Closed Requisitions **Referral Source**  Referral Source Summary Individuals with Disabilities Veterans Applicant Status **Requisitions** Open Requisitions Closed Requisitions Requisition Detail Drop Off Rates **Job Seekers**  Job Seekers by Requisition Hires **EEO**  Applicant Detail Applicant Summary EEO Counts Job Seeker Zip Code Analysis **History** (Administrator) Requisition History Job Seeker History User History Search History **Reports / Export Data Export Requisition or Job Seeker data to Excel:** • Select a predefined export (e.g., Hires, AAP) Organize export by location (if applicable), date, Requisition status, and other fields Additionally customize the export of Job Seeker data, using filters on fields

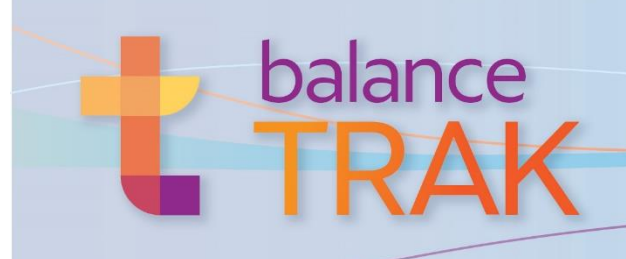

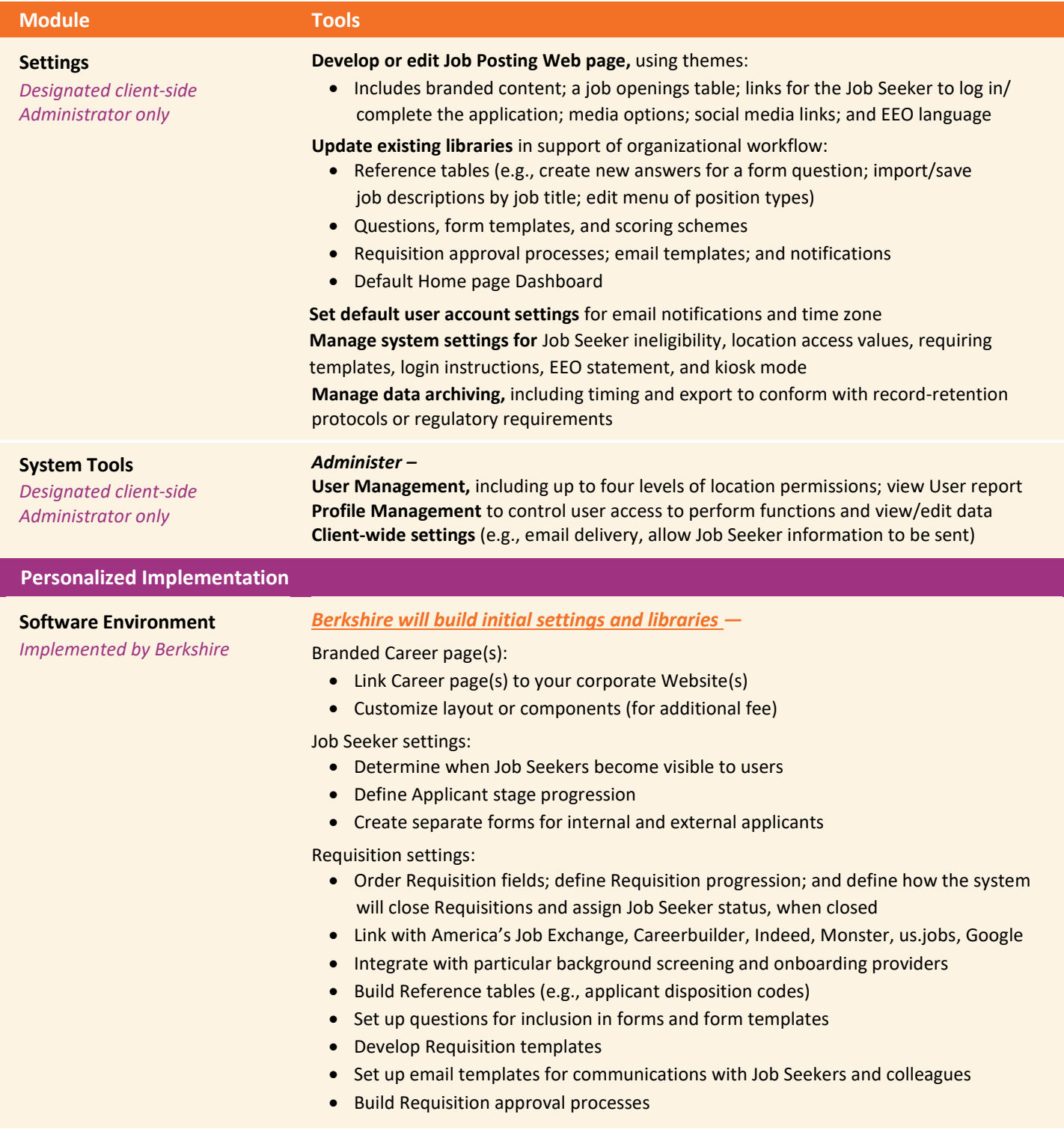